$\mathsf{r}$ 

Un élève répond au hasard aux dix questions d'un QCM. Pour chaque question quatre réponses sont proposées dont une seule est exacte. On note *N* le nombre de réponses exactes. 1°) Déterminer l'arrondi à 10−4 près de la probabilité pour que l'élève obtienne exactement 5 bonnes réponses ?<br>
2°) Déterminer l'arrondi à 10<sup>-4</sup> près de la probabilité de l'événement «  $N \le 4$  » ? proposées dont une seule est exacte. On note *N* le nombre de réponses exactes.<br>1<sup>o</sup>) Déterminer l'arrondi à 10<sup>-4</sup> près de la probabilité pour que l'élève obtienne exactement 5 bonnes réponses ?<br>2<sup>o</sup>) Déterminer l'arrond

### **Probabilité de l'événement « N = 5 »**

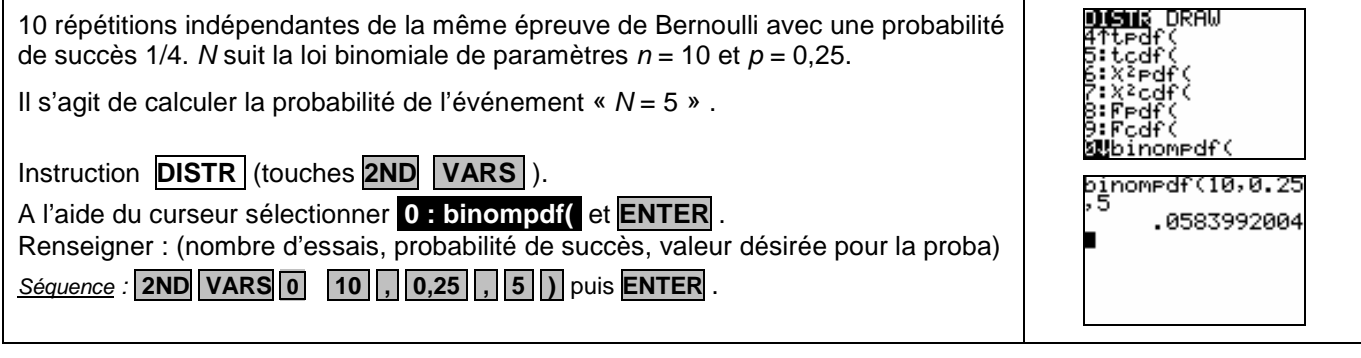

## **Probabilité de l'événement « N** ≤ **4 »**

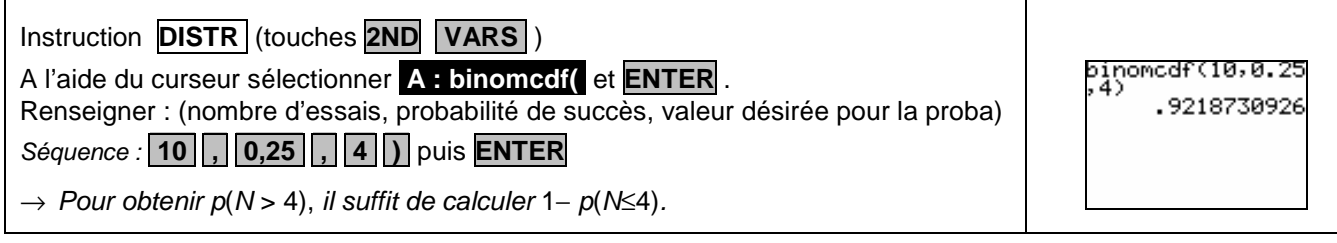

Τ

# ⇒ **Compléments**

#### **Obtenir la loi de probabilité de N dans la table de valeurs**

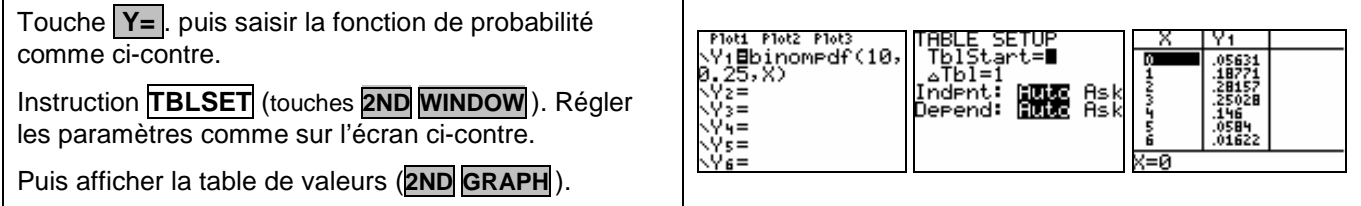

## **Obtenir la représentation graphique de la fonction de répartition de N**

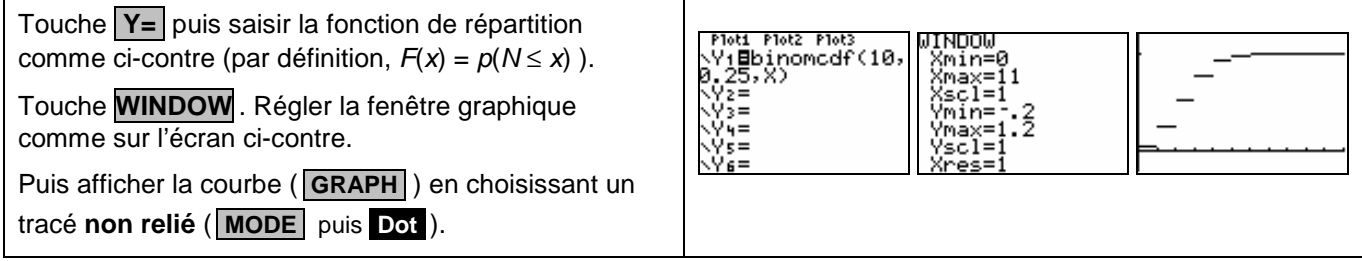